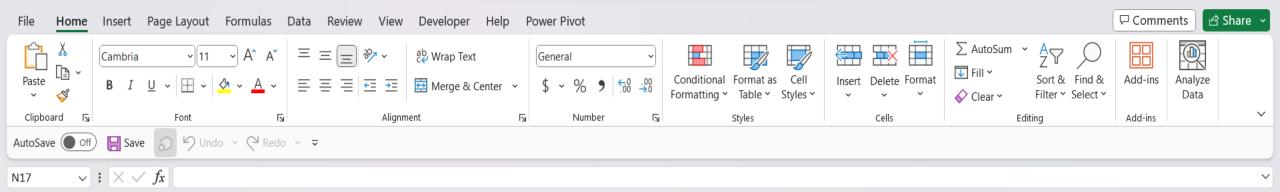

| l |            |         |   |  |
|---|------------|---------|---|--|
|   | > Advent C | alendar | + |  |

Hello, and welcome to Mark's Excel Tips. In today's video, I will show you how to load, A Christmas Advent Calendar in Excel. I will also show you how to add your own photos, and how to stop that annoying pop-up notification you get with excel files that contain macros. Let's get started.

Ħ

100%

| File              | Home      | Insert            | Page Lay      | out Fo | rmulas [     | Data R | eview | View     | Developer         | r Help   | Power | Pivot        |                 |                          |            |                     |          |              |      |       |                                    | □ Comm  | ents 🛛          | 🖻 Share 🗸 |
|-------------------|-----------|-------------------|---------------|--------|--------------|--------|-------|----------|-------------------|----------|-------|--------------|-----------------|--------------------------|------------|---------------------|----------|--------------|------|-------|------------------------------------|---------|-----------------|-----------|
| Paste             | X<br>Da v |                   |               |        |              |        |       |          | ab<br>Ce Wrap Te: |          |       |              |                 |                          |            |                     |          |              | ∑ Au |       | Azy D                              |         |                 |           |
| Paste             |           | <b>B</b> <i>I</i> | <u>U</u> ~ [] | - 🔈    | ~ <u>A</u> ~ | ≡≡     | -     | <b>→</b> | 🔁 Merge &         | k Center | ~ \$  | ~ % <b>)</b> | 00. 0⊖<br>0. 00 | Conditiona<br>Formatting | I Format a | as Cell<br>Styles Y | Insert [ | Delete Forma | ι .  |       | Sort & Find &<br>Filter Y Select Y | Add-ins | Analyze<br>Data |           |
|                   | rd 🗔      |                   | Font          |        | L]           |        |       |          |                   |          |       | Number       |                 |                          | Styles     | - ,                 |          | Cells        | V CR | Editi |                                    | Add-ins |                 | ~         |
|                   |           |                   | re 6 5        |        |              |        |       | 5        |                   |          |       |              |                 |                          | ,          |                     |          |              |      |       |                                    |         |                 |           |
| Autobave          |           |                   |               | y ondo | < neuo       | • •    |       |          |                   |          |       |              |                 |                          |            |                     |          |              |      |       |                                    |         |                 |           |
| A1                | ~         | ) <b>:</b> [× \   | / fx          |        |              |        |       |          |                   |          |       |              |                 |                          |            |                     |          |              |      |       |                                    |         |                 | $\sim$    |
| A                 |           | В                 | С             | D      | E            | F      | G     |          | Н                 | I        | J     | К            | L               | М                        | Ν          | 0                   | Р        | Q            | R    | S     | Т                                  | U       | V               | W         |
| 1                 |           |                   |               |        |              |        |       |          |                   |          |       |              |                 |                          |            |                     |          |              |      |       |                                    |         |                 |           |
| 2                 |           |                   |               |        |              |        |       |          |                   |          |       |              |                 |                          |            |                     |          |              |      |       |                                    |         |                 |           |
| 3                 |           |                   |               |        |              |        |       |          |                   |          |       |              |                 |                          |            |                     |          |              |      |       |                                    |         |                 |           |
| 5                 |           |                   |               |        |              |        |       |          |                   |          |       |              |                 |                          |            |                     |          |              |      |       |                                    |         |                 |           |
| 5                 |           |                   |               |        |              |        |       |          |                   |          |       |              |                 |                          |            |                     |          |              |      |       |                                    |         |                 |           |
| 7                 |           |                   |               |        |              |        |       |          |                   |          |       |              |                 |                          |            |                     |          |              |      |       |                                    |         |                 |           |
| 3                 |           |                   |               |        |              |        |       |          |                   |          |       |              |                 |                          |            |                     |          |              |      |       |                                    |         |                 |           |
| )                 |           |                   |               |        |              |        |       |          |                   |          |       |              |                 |                          |            |                     |          |              |      |       |                                    |         |                 |           |
| 0                 |           |                   |               |        |              |        |       |          |                   |          |       |              |                 |                          |            |                     |          |              |      |       |                                    |         |                 |           |
| 1                 |           |                   |               |        |              |        |       |          |                   |          |       |              |                 |                          |            |                     |          |              |      |       |                                    |         |                 |           |
| 2                 |           |                   |               |        |              |        |       |          |                   |          |       |              |                 |                          |            |                     |          |              |      |       |                                    |         |                 |           |
| 3                 |           |                   |               |        |              |        |       |          |                   |          |       |              |                 |                          |            |                     |          |              |      |       |                                    |         |                 |           |
| 4                 |           |                   |               |        |              |        |       |          |                   |          |       |              |                 |                          |            |                     |          |              |      |       |                                    |         |                 |           |
| 5                 |           |                   |               |        |              |        |       |          |                   |          |       |              |                 |                          |            |                     |          |              |      |       |                                    |         |                 |           |
| 6<br>7            |           |                   |               |        |              |        |       |          |                   |          |       |              |                 |                          |            |                     |          |              |      |       |                                    |         |                 |           |
| 7<br>8            |           |                   |               |        |              |        |       |          |                   |          |       |              |                 |                          |            |                     |          |              |      |       |                                    |         |                 |           |
| 9                 |           |                   |               |        |              |        |       |          |                   |          |       |              |                 | -                        |            |                     |          |              |      |       |                                    |         |                 |           |
| 0                 |           |                   |               |        |              |        |       |          |                   |          |       |              |                 | lo sta                   | art, o     | pen a               | new      | blank        | work | book  | •                                  |         |                 |           |
| 1                 |           |                   |               |        |              |        |       |          |                   |          |       |              |                 |                          |            |                     |          |              |      |       |                                    |         |                 |           |
| 2                 |           |                   |               |        |              |        |       |          |                   |          |       |              |                 |                          |            |                     |          |              |      |       |                                    |         |                 |           |
| 3                 |           |                   |               |        |              |        |       |          |                   |          |       |              |                 |                          |            |                     |          |              |      |       |                                    |         |                 |           |
| 4                 |           |                   |               |        |              |        |       |          |                   |          |       |              |                 |                          |            |                     |          |              |      |       |                                    |         |                 |           |
| 5                 |           |                   |               |        |              |        |       |          |                   |          |       |              |                 |                          |            |                     |          |              |      |       |                                    |         |                 |           |
| 6                 |           |                   |               |        |              |        |       |          |                   |          |       |              |                 |                          |            |                     |          |              |      |       |                                    |         |                 |           |
| $\langle \rangle$ |           | Sheet1            | +             |        |              |        |       |          |                   |          |       |              |                 |                          | :          |                     | -        |              | -    | -     |                                    |         | -               |           |
| Ready             | 5 8       | Accessibility:    | Good to go    |        |              |        |       |          |                   |          |       |              |                 |                          |            |                     |          |              |      |       | ⊞ ≣                                | 巴 - —   |                 |           |

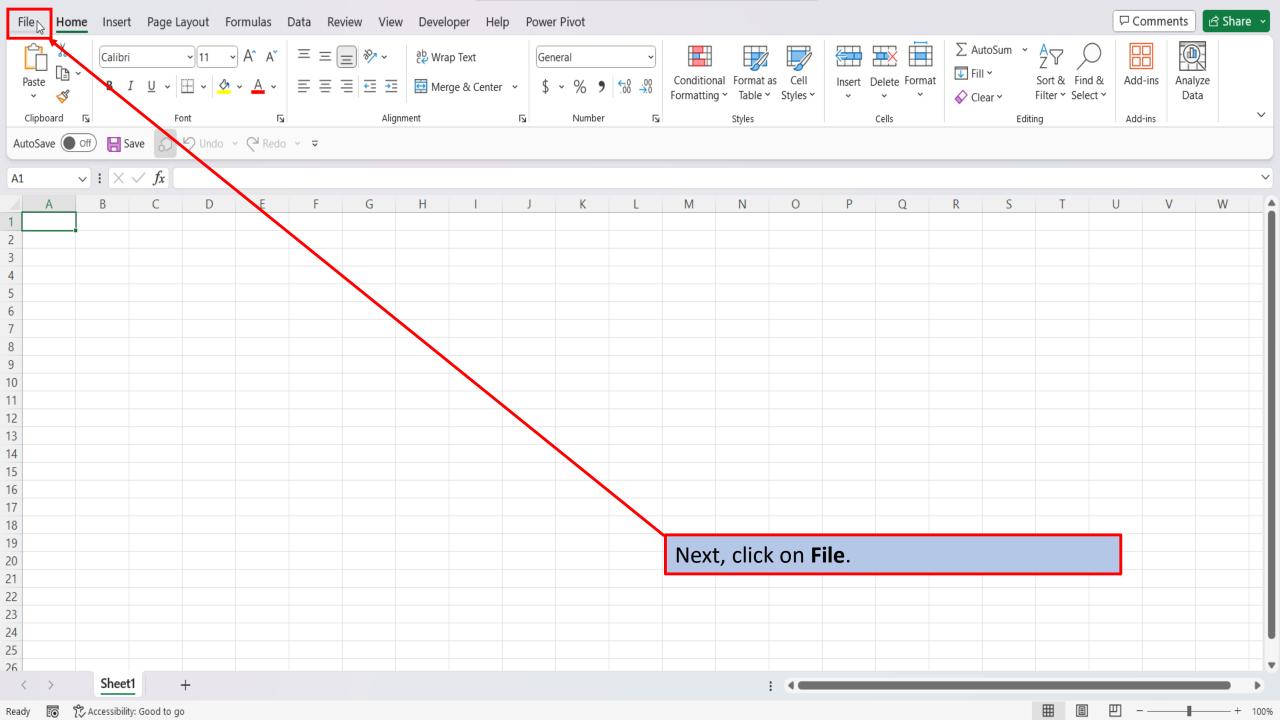

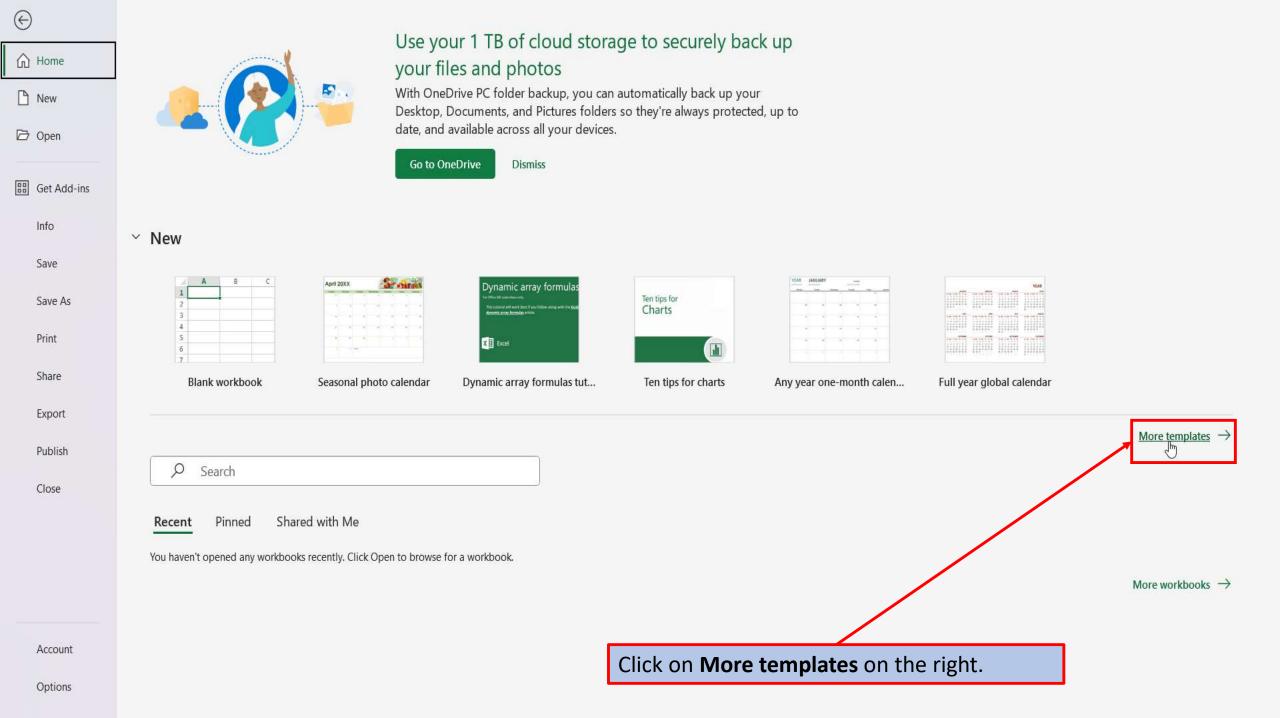

 $\Theta$ 

### New

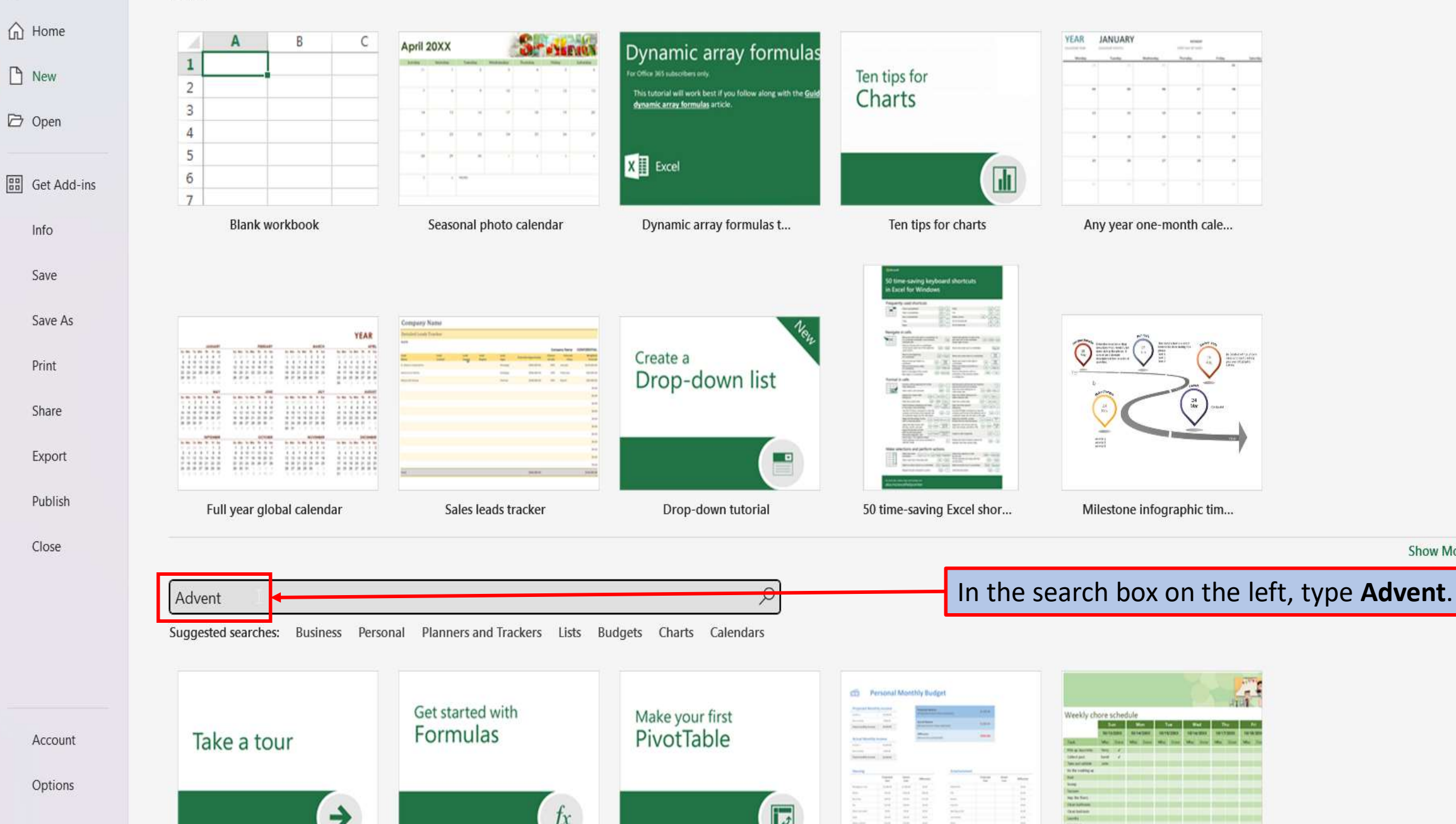

Show More

 $\Theta$ 

### New

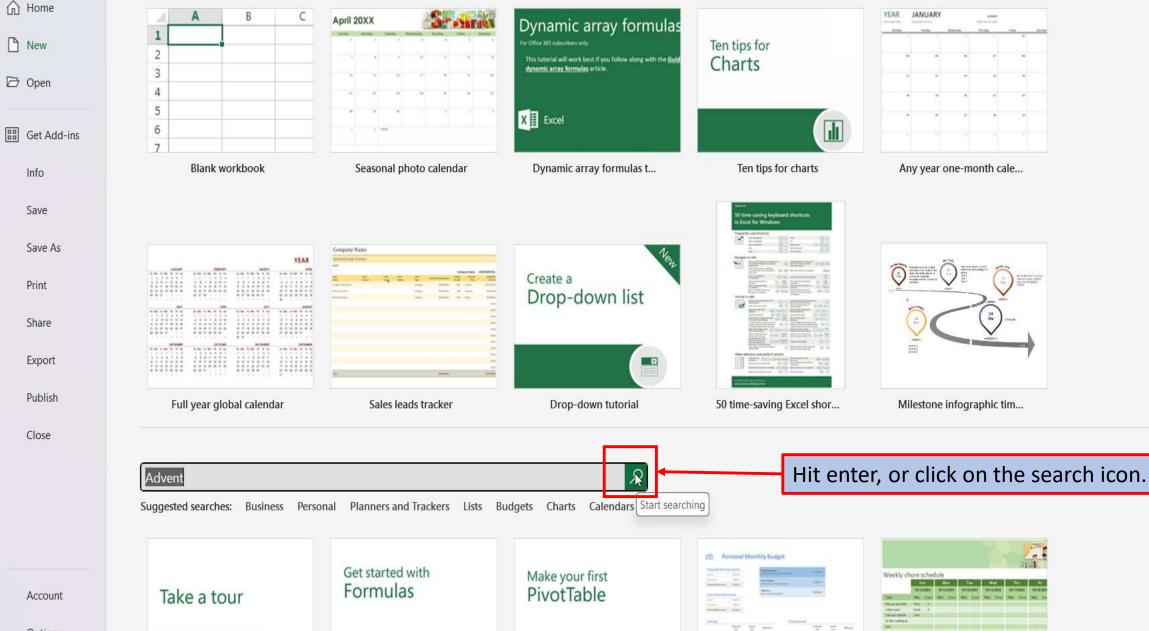

5

fx

Options

->

Show More

| ${}^{}$        | New                                     |
|----------------|-----------------------------------------|
| ☆ Home         | $\leftarrow$ Back Advent $\wp$          |
| New            |                                         |
| 🗁 Open         | Advent Calendar<br>Titley is December 1 |
| BB Get Add-ins |                                         |
| Info           | Advent calendar                         |
| Save           | Advent calendar 🖈                       |
| Save As        |                                         |
| Print          |                                         |
| Share          |                                         |
| Export         |                                         |
| Publish        |                                         |
| Close          |                                         |
|                | Click on Advent Calendar.               |
|                |                                         |
|                |                                         |
|                |                                         |
| Account        |                                         |
| Options        |                                         |

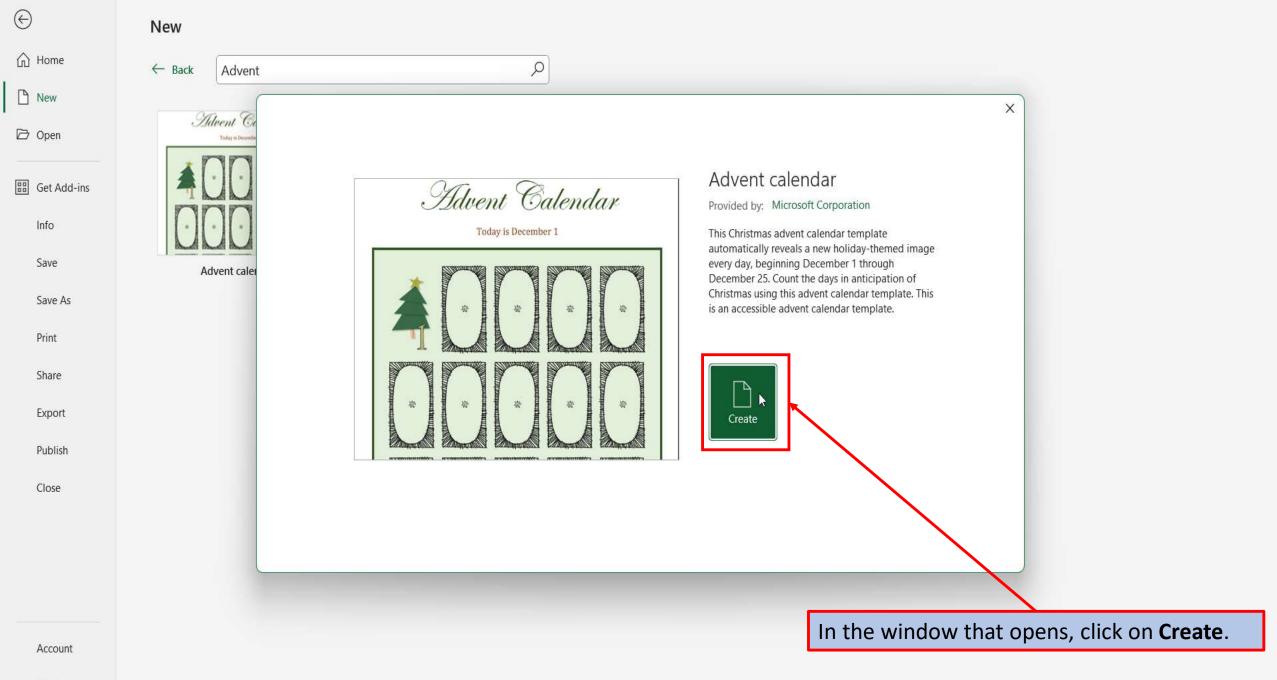

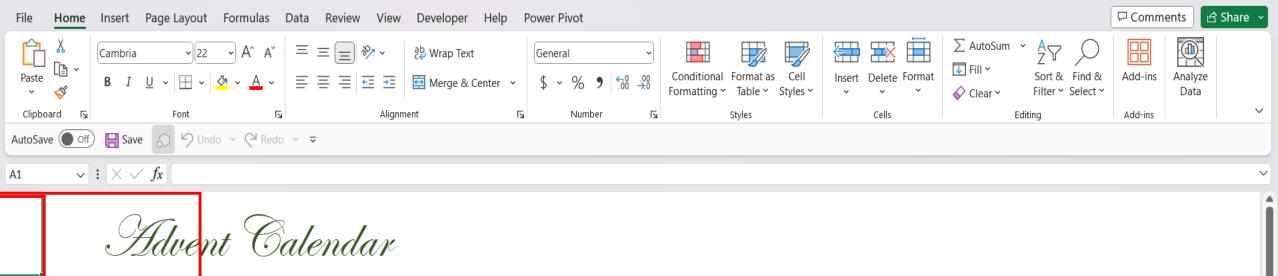

Advent Calendar

Beginning December 1st, this calendar counts down to Christmas Day. Each day automatically reveals a new surprise.

To modify the images, unhide the Images tab. Follow directions on the Images tab to update the images.

6

s, unhide the irrections on the

day is October 29

When Excel loads your calendar, cell A-1 will be automatically be selected with the following information. "Beginning December 1<sup>st</sup>, this calendar counts down to Christmas Day. To modify the images, unhide the Images tab. Follow the directions on the Images tab to update the images.

Ħ

100%

Advent Calendar

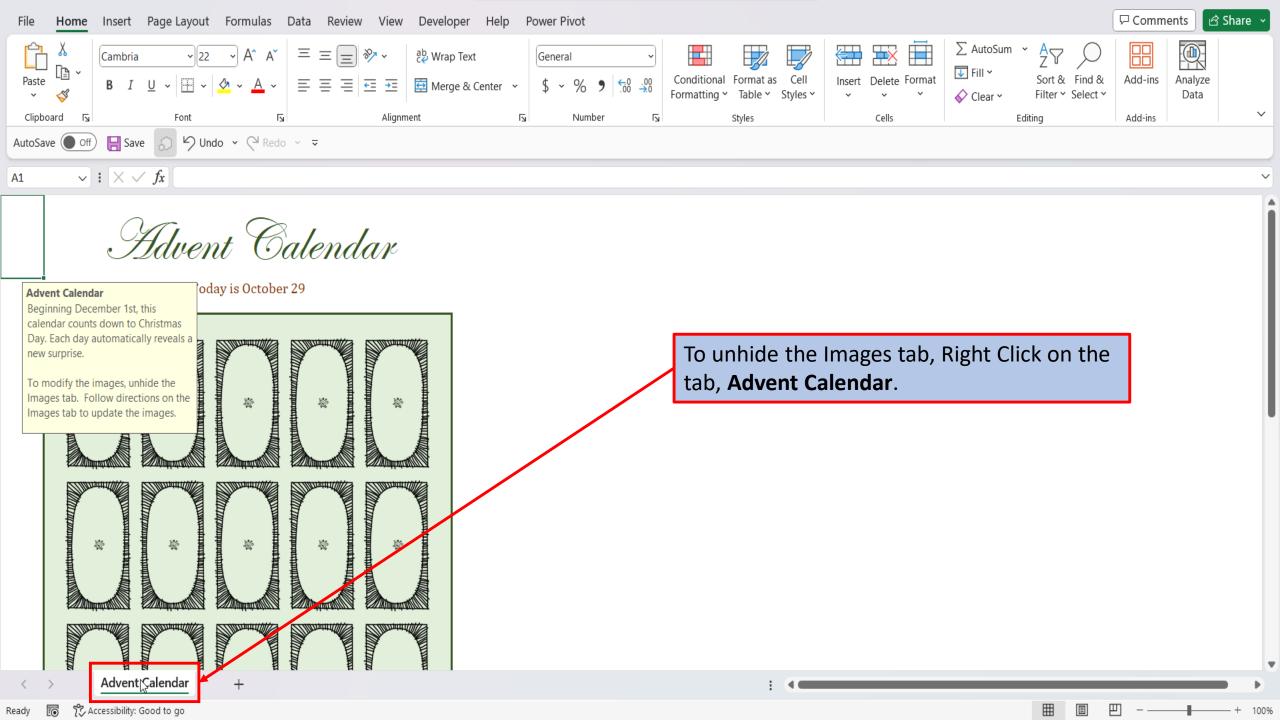

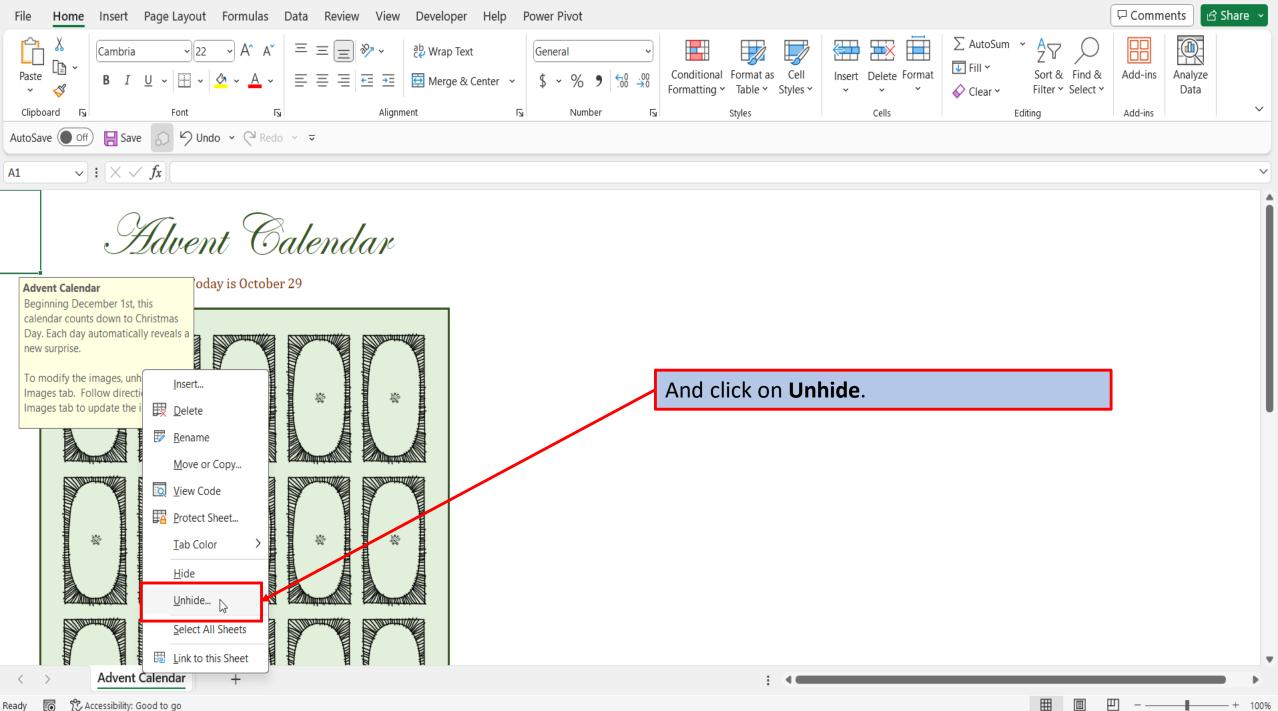

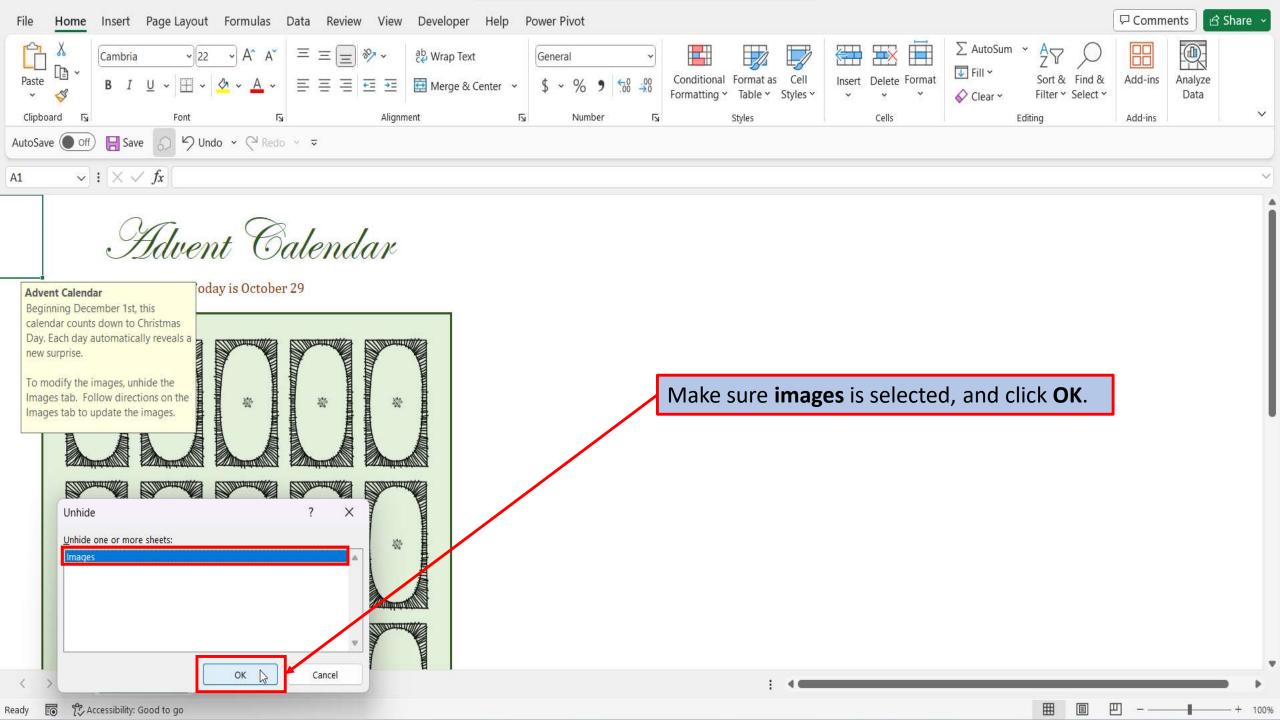

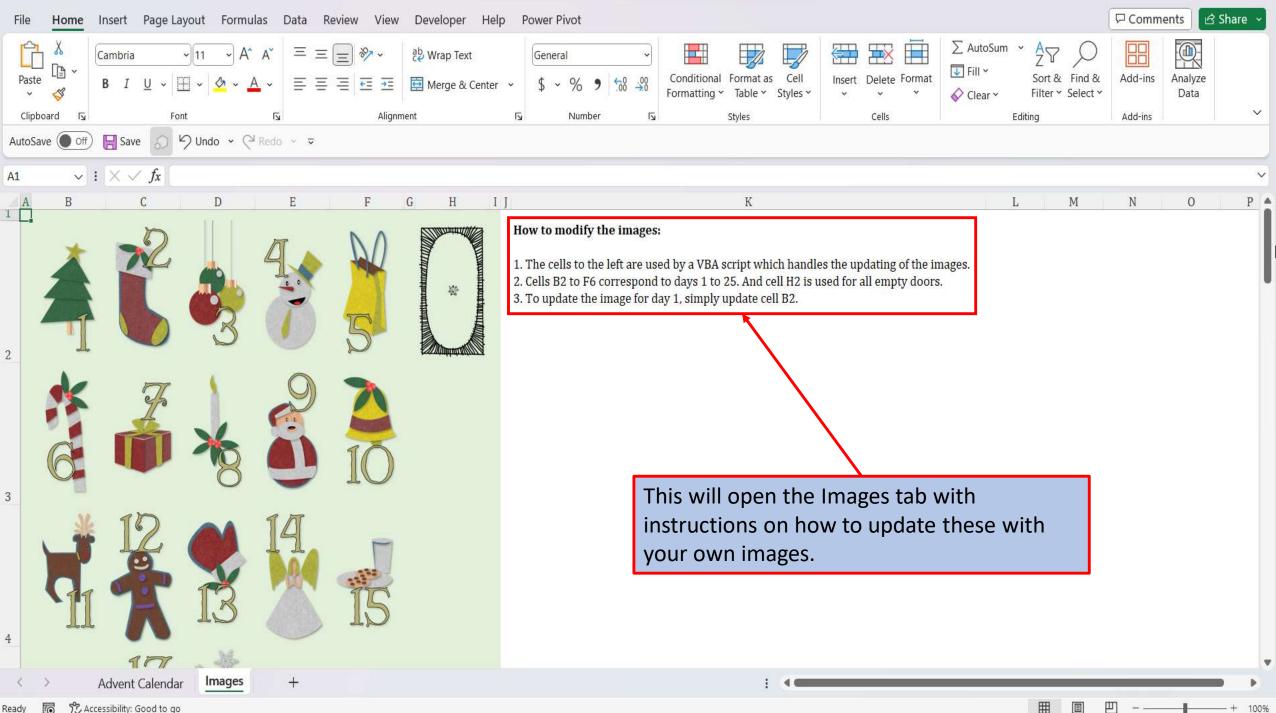

| File 🔉 Home Inser                                                          | t Page Layout Formulas                                                                                                    | Data Review View                       | Developer Help                  | Power Pivot                                                                                                    |            |                           |                                                                                                    | 🖓 Comm | nents 🖻 🖻 Sh    | are ~  |
|----------------------------------------------------------------------------|----------------------------------------------------------------------------------------------------|----------------------------------------|---------------------------------|----------------------------------------------------------------------------------------------------|------------|---------------------------|----------------------------------------------------------------------------------------------------|--------|-----------------|--------|
| Paste V S                                                                  | $\begin{array}{c ccccccccccccccccccccccccccccccccccc$                                                                                                    | = = <b>=</b> ≫ •<br>= = = <b>=</b> = = | 않 Wrap Text<br>∰ Merge & Center | $\begin{array}{c c} \hline General & \checkmark \\ & & & \\ & & \\ & &$ |            | Cell Insert Delete Format | $\begin{array}{c c} \sum \text{AutoSum} & \\ & \swarrow & \\ \hline \bullet & \text{Fill} & \\ \hline \bullet & \text{Clear} & \\ \hline \end{array} \begin{array}{c} A \\ Z \\ \hline \\ Sort & \\ \hline \\ Filter & \\ \hline \end{array}$ |        | Analyze<br>Data |        |
| Clipboard 🛛 Foll I's Alignment I's Number I's Styles Cells Editing Add-ins |                                                                                                    |                                        |                                 |                                                                                                    |            |                           |                                                                                                    |        |                 |        |
| AutoSave Off 🔚 Save 🔊 🥬 Undo 🖓 Redo 🗸 🤝                                    |                                                                                                    |                                        |                                 |                                                                                                    |            |                           |                                                                                                    |        |                 |        |
| M9 $\vee$ : $\times \checkmark f_x$                                        |                                                                                                    |                                        |                                 |                                                                                                    |            |                           |                                                                                                    |        |                 |        |
|                                                                            | Havent Constrained in the second second seco | r 29                                   |                                 |                                                                                                    | To save yo | our calendar, cli         | ck on <b>File</b> .                                                                                                    |        |                 | Î      |
| < > Adve                                                                   | nt Calendar +                                                                                                    |                                        |                                 |                                                                                                    | :          | <                         |                                                                                                    |        |                 | Þ      |
| Ready 🐻 😚 Accessibili                                                      | y: Good to go                                                                                                    |                                        |                                 |                                                                                                    |            |                           | <b></b>                                                                                                    | ▣ ـ    |                 | + 100% |

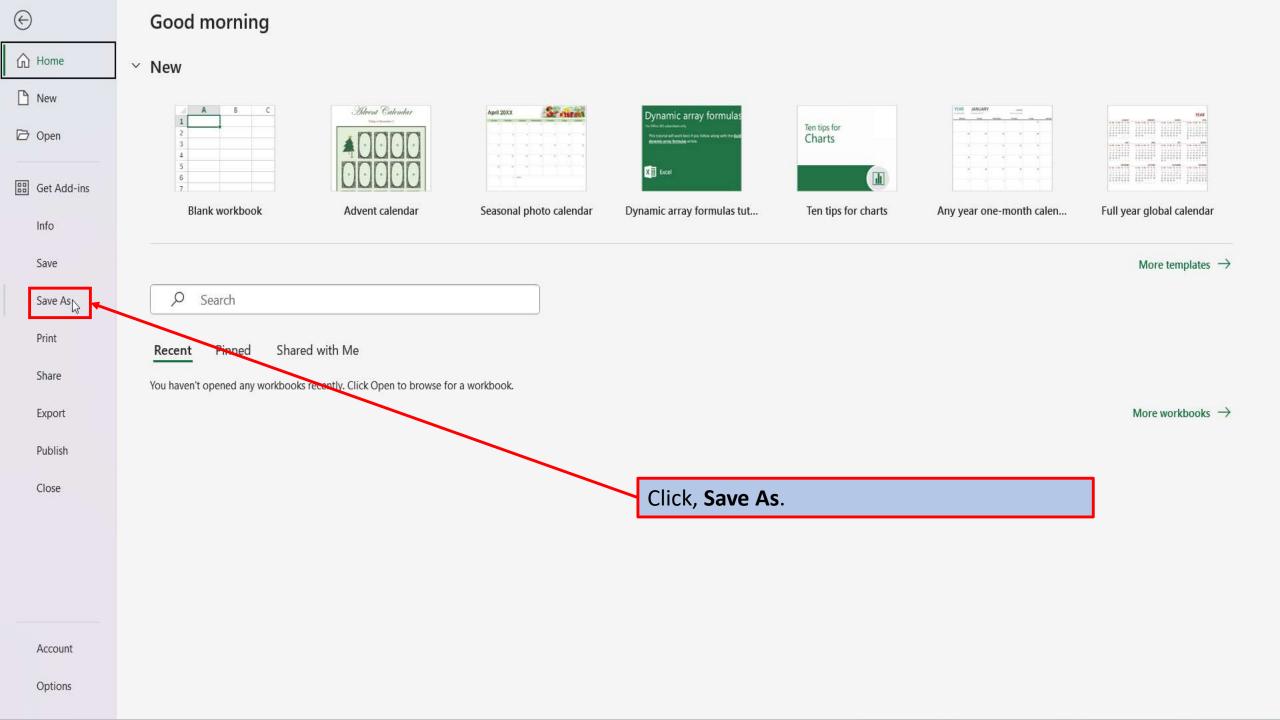

☆ Home

### Save As

| Home          | L Recent                                      | Advent Calendar                         |                    |
|---------------|-----------------------------------------------|-----------------------------------------|--------------------|
| 🗁 Open        | Personal                                      | Excel Workbook (*.x.rx)<br>More options | ✓ 🖓 Save           |
| 田 Get Add-ins | OneDrive - Personal<br>markneustedt@gmail.com | New Folder                              |                    |
| Info          | Other locations                               | Name ↑                                  | Date modified      |
| Save          | This PC                                       |                                         |                    |
| Save As       | Add a Place                                   | Desktop                                 | 12/1/2023 5:32 PM  |
| Print         | Browse                                        | Documents                               | 12/31/2023 5:21 PM |
| Share         |                                               |                                         |                    |
| Export        |                                               | Pictures .                              | 12/31/2023 5:21 PM |
| Publish       |                                               | Book 1                                  | 6/26/2023 12:19 PM |
| Close         |                                               | Book Give your ca                       | lendar a name.     |

🗋 New

🗁 Open

Info

Save

Print

### Save As

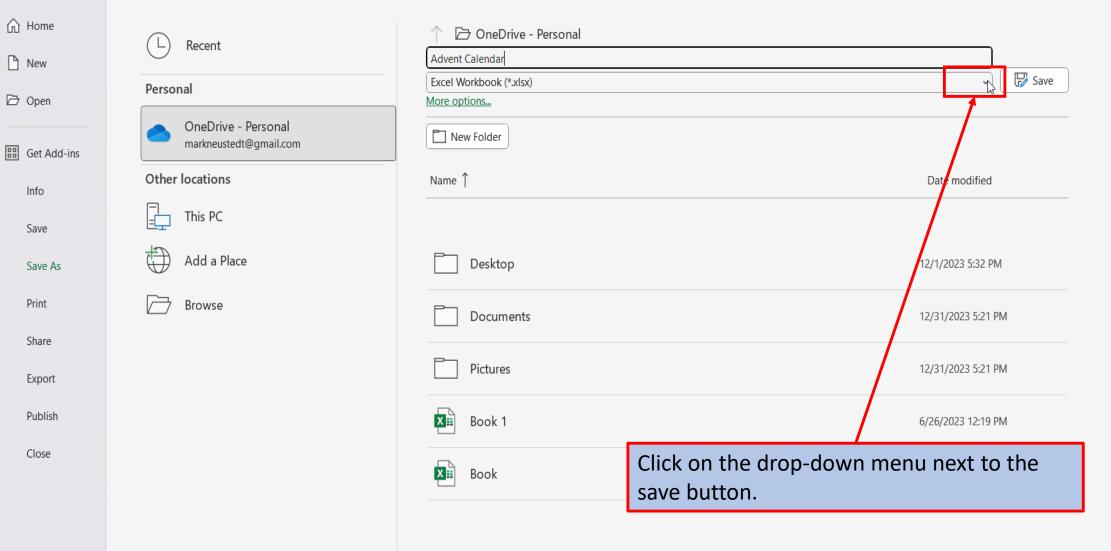

Account

#### ☆ Home

Save As

🗋 New

🗁 Open

EB Get Add-ins

Save

Save As

Share

Print

Export Publish

Close

#### 🗁 OneDrive - Personal L Recent Advent Calendar Excel Workbook (\*.xlsx) Personal Excel Workbook (\*.xlsx) Excel Macro-Enabled Workbook († vism) OneDrive - Personal Excel Binary Workbook (\*.xlsb) markneustedt@gmail.com Excel 97-2003 Workbook (\*.xls) CSV UTF-8 (Comma delimited) (\*.csv) Other locations XML Data (\*.xml) Single File Web Page (\*.mht, \*.mhtml) Ļ This PC Web Page (\*.htm, \*.html) Excel Template (\*.xltx) Add a Place Excel Macro-Enabled Template (\*.xltm) Excel 97-2003 Template (\*.xlt) Text (Tab delimited) (\*.txt) Browse Unicode Text (\*.txt) XML Spreadsheet 2003 (\*.xml) Microsoft Excel 5.0/95 Workbook (\*.xls) CSV (Comma delimited) (\*.csv) Formatted Text (Space delimited) (\*.prn) Text (Macintosh) (\*.txt) Text (MS-DOS) (\*.txt) CSV (Macintosh) (\*.csv) CSV (MS-DOS) (\*.csv) DIF (Data Interchange Format) (\*.dif) SYLK (Symbolic Link) (\*.slk) Excel Add-in (\*.xlam) Excel 97-2003 Add-in (\*.xla) PDF (\*.pdf) XPS Document (\*.xps)

Due to this workbook containing Macros, you need to choose (Excel Macro-Enabled Workbook).

F Save

PM

PM

PM

5 AM

Options

Account

### Save As

| 斺 Home        |                        | 🔿 🗁 OneDrive - Personal | ↑ 🗁 OneDrive - Personal |  |  |  |  |  |  |  |  |
|---------------|------------------------|-------------------------|-------------------------|--|--|--|--|--|--|--|--|
| 🗅 New         |                        | Advent Calendar         |                         |  |  |  |  |  |  |  |  |
|               | Personal               | Excel Workbook (*.xlsx) |                         |  |  |  |  |  |  |  |  |
| 🗁 Open        | OneDrive - Personal    | More options            |                         |  |  |  |  |  |  |  |  |
| 🔠 Get Add-ins | markneustedt@gmail.com | New Folder              |                         |  |  |  |  |  |  |  |  |
| Info          | Other locations        | Name 1                  | Date modified           |  |  |  |  |  |  |  |  |
| Save          | This PC                |                         |                         |  |  |  |  |  |  |  |  |
| Save As       | Add a Place            | Desktop                 | 12/1/2023 5:32 PM       |  |  |  |  |  |  |  |  |
| Print         | Browse                 | Documents               | 12/31/2023 5:21 PM      |  |  |  |  |  |  |  |  |
| Share         |                        |                         |                         |  |  |  |  |  |  |  |  |
| Export        |                        | Pictures                | 12/31/2023 5:21 PM      |  |  |  |  |  |  |  |  |
| Publish       |                        | Book 1                  | 6/26/2023 12:19 IM      |  |  |  |  |  |  |  |  |
| Close         |                        | Book                    | 12/31/2022 10:05 AM     |  |  |  |  |  |  |  |  |
|               |                        |                         |                         |  |  |  |  |  |  |  |  |
|               |                        |                         |                         |  |  |  |  |  |  |  |  |
| Account       |                        |                         | Click on <b>Save</b> .  |  |  |  |  |  |  |  |  |
| Options       |                        |                         |                         |  |  |  |  |  |  |  |  |

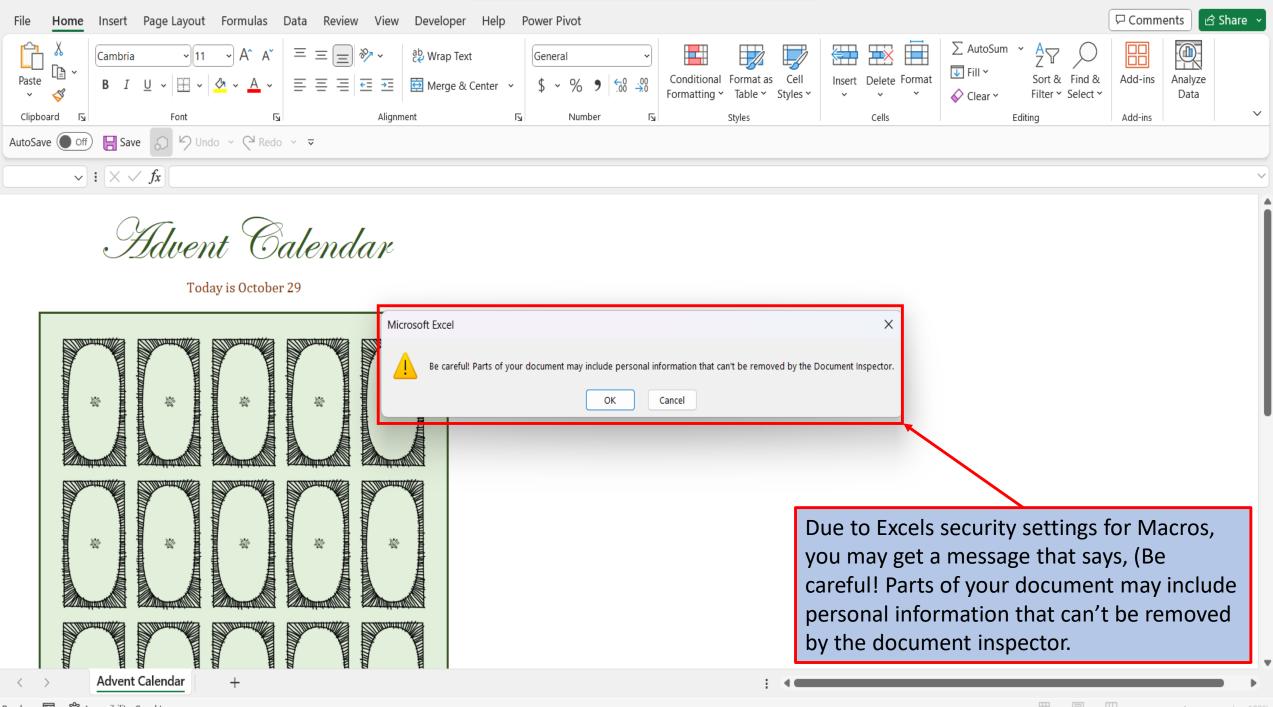

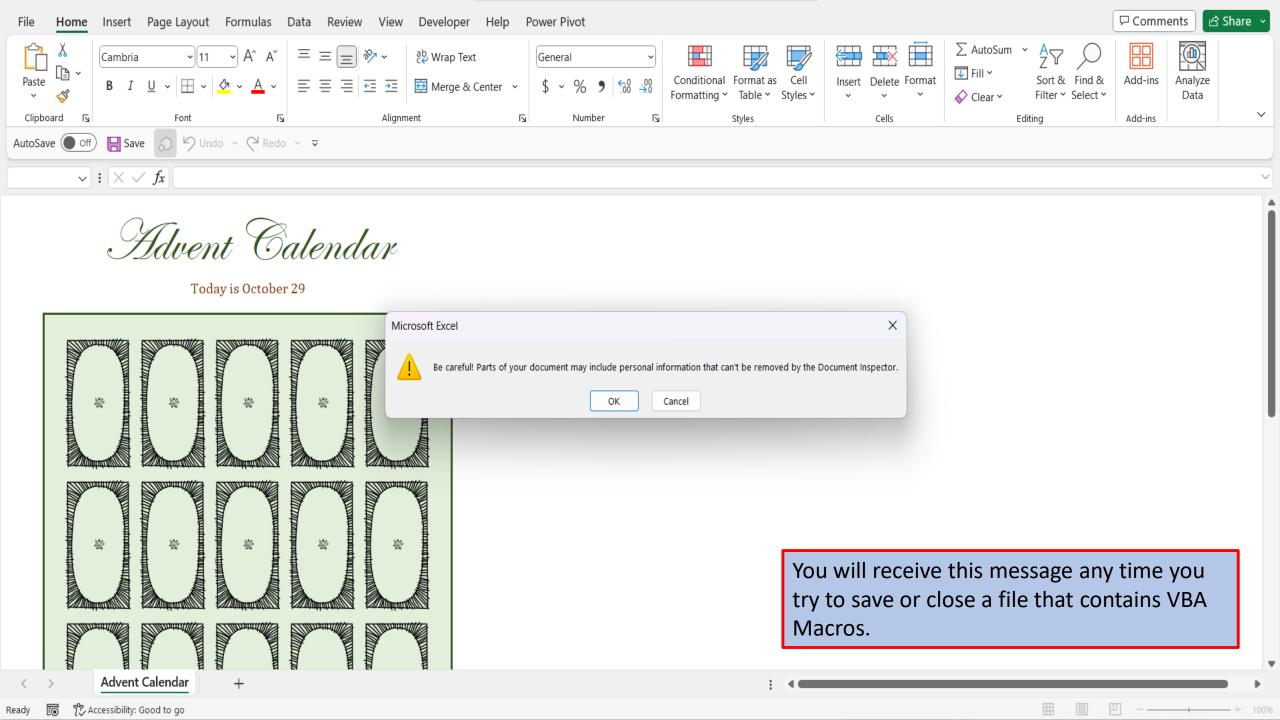

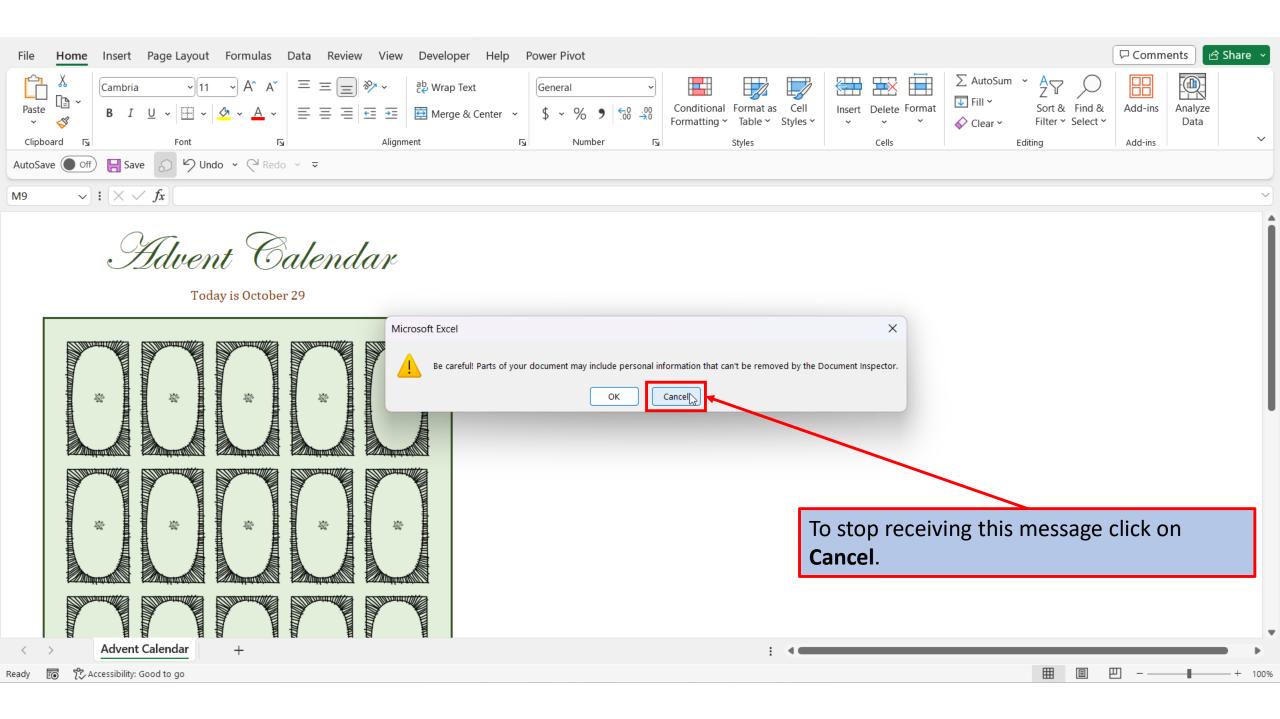

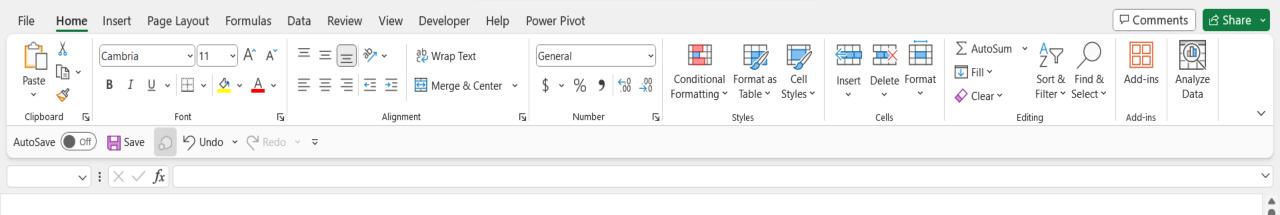

Advent Calendar

Today is October 29

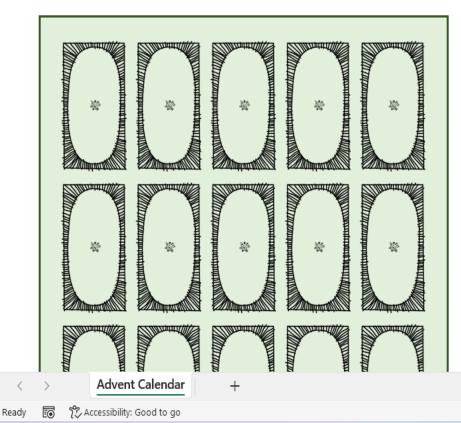

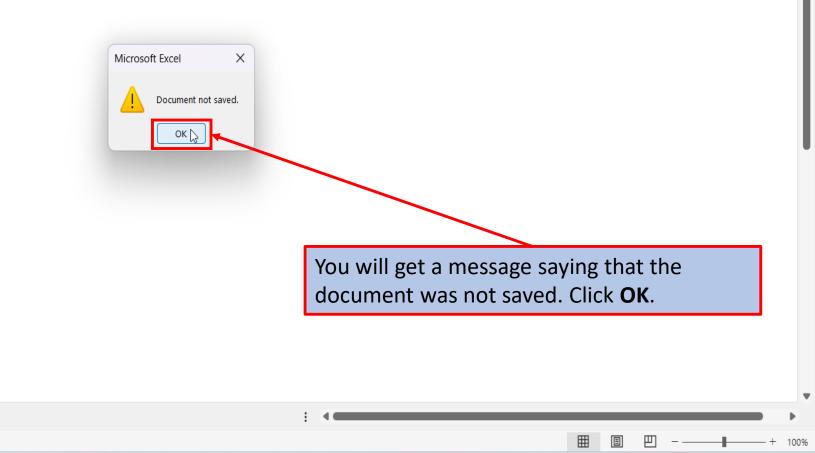

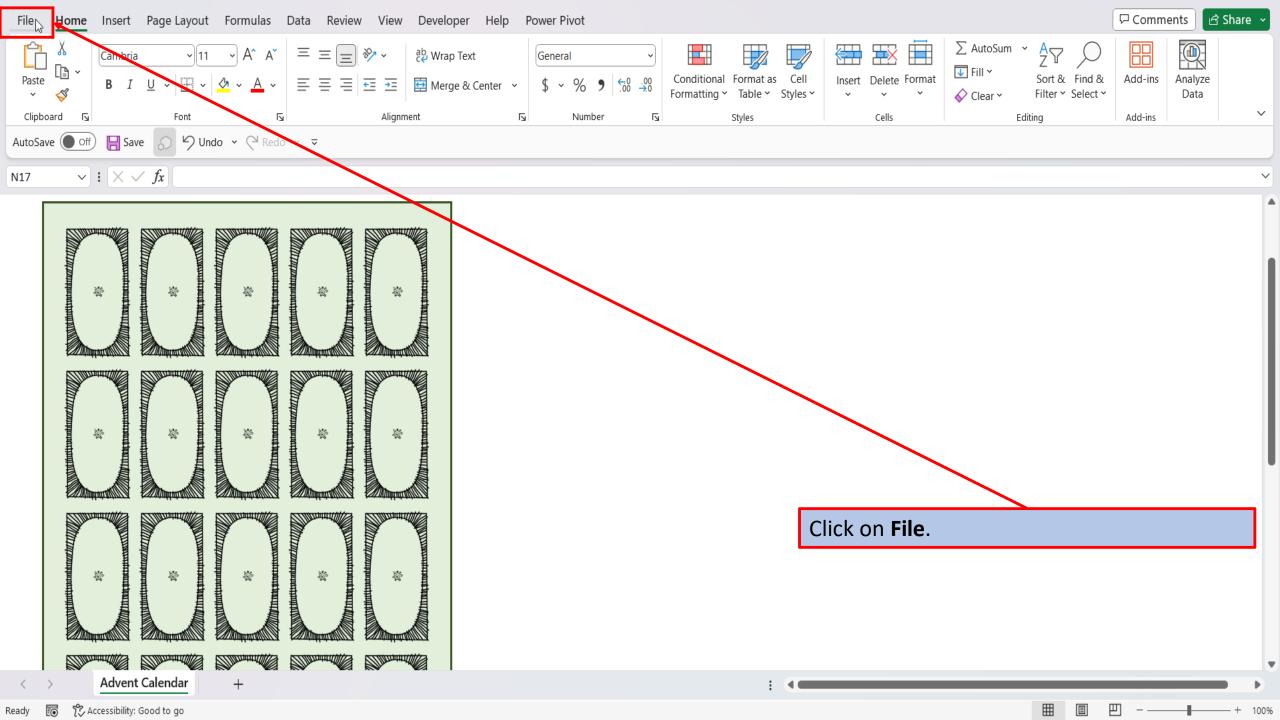

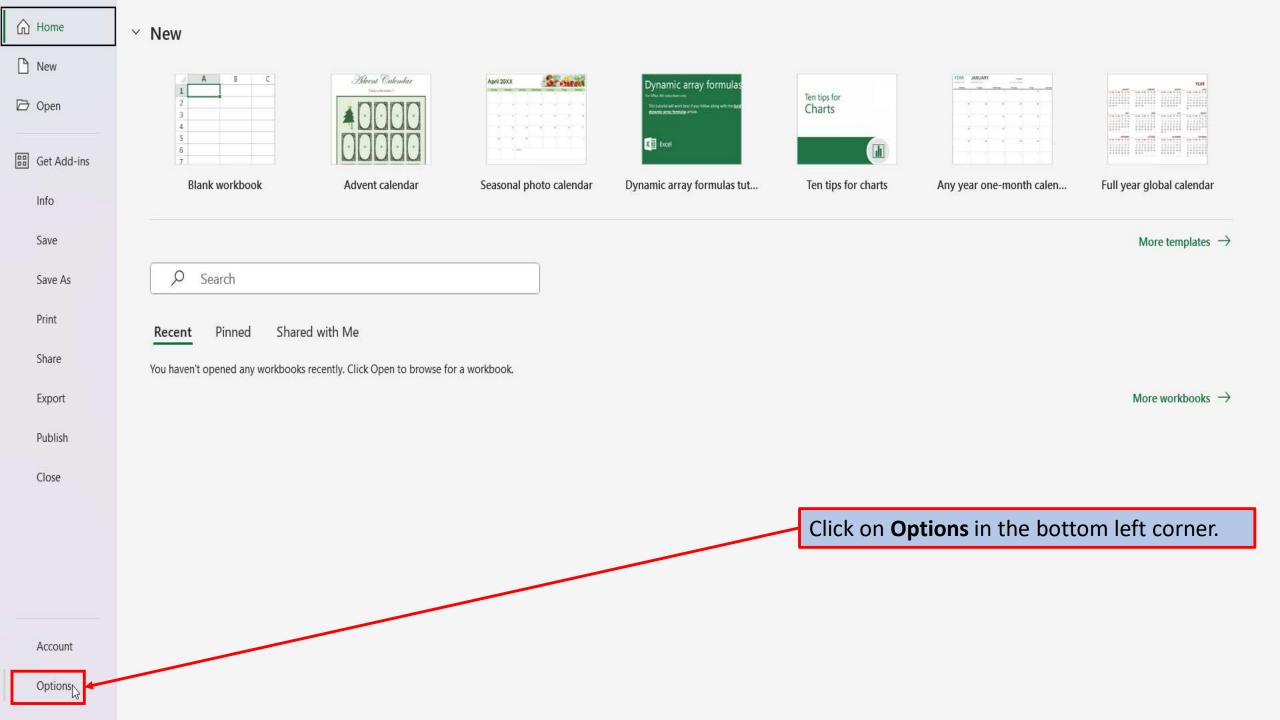

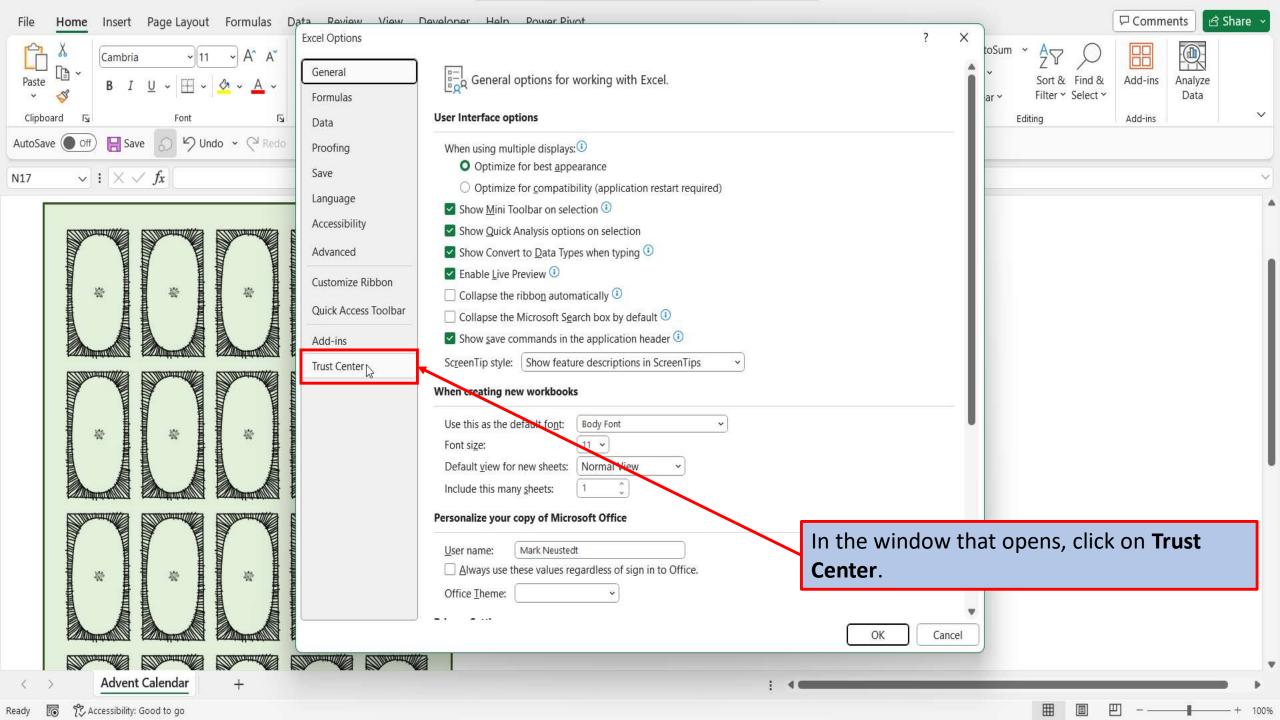

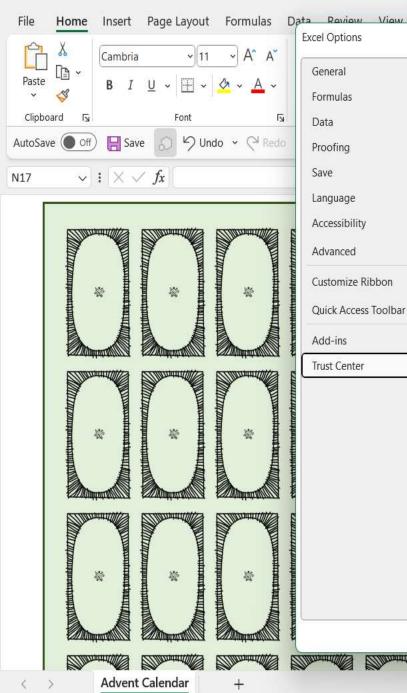

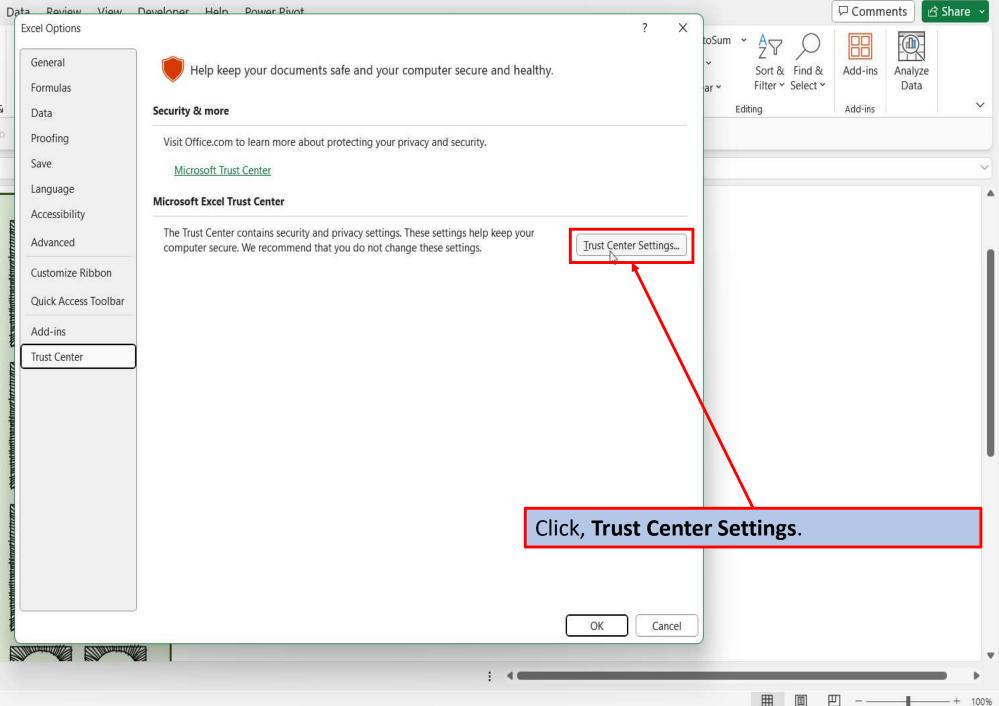

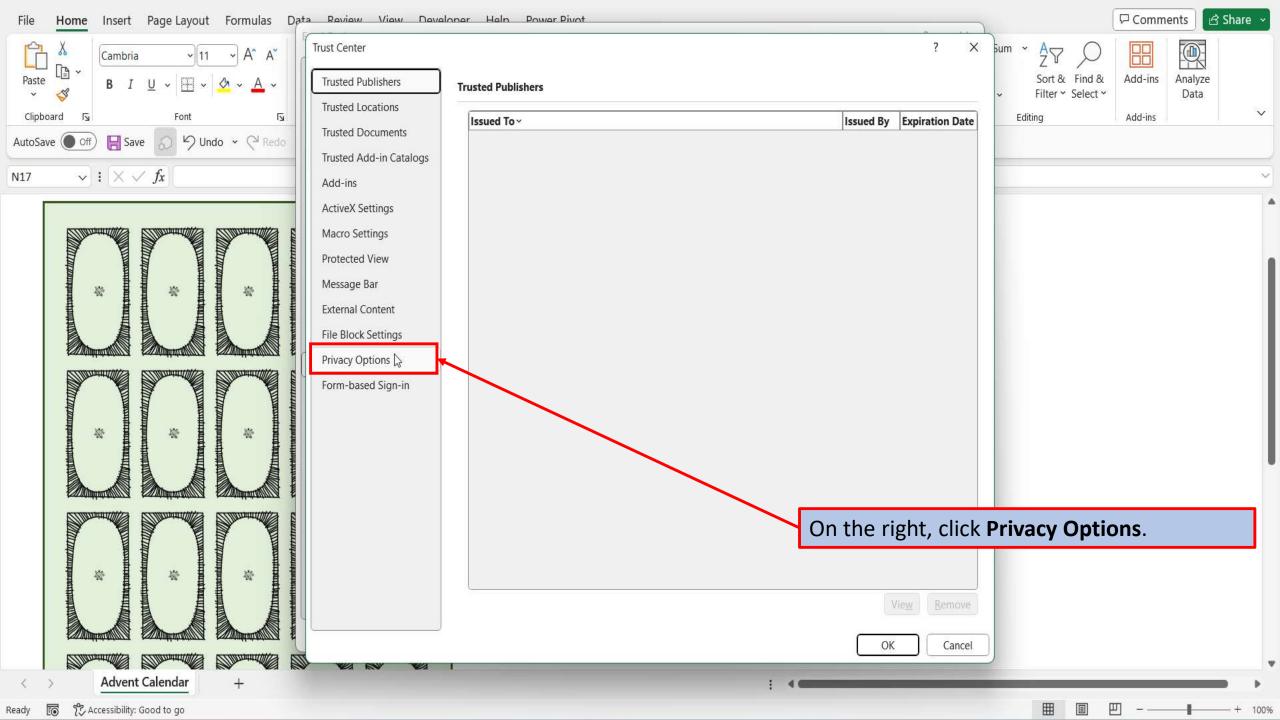

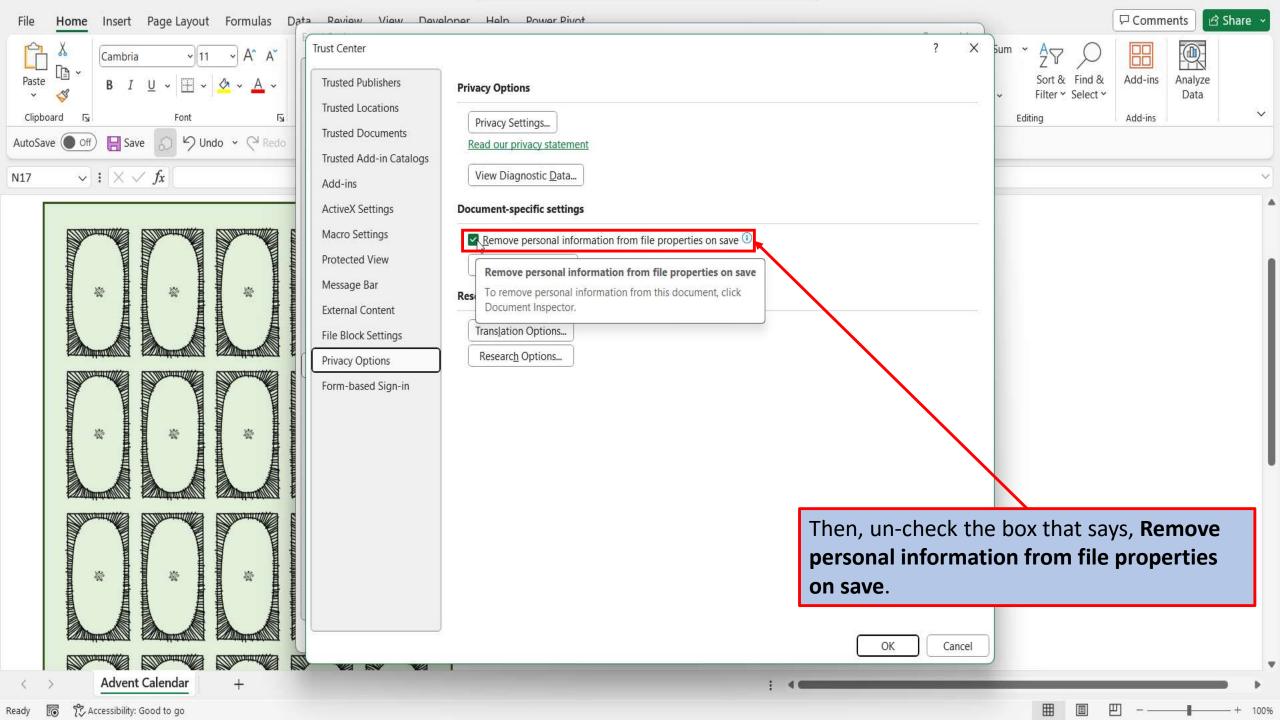

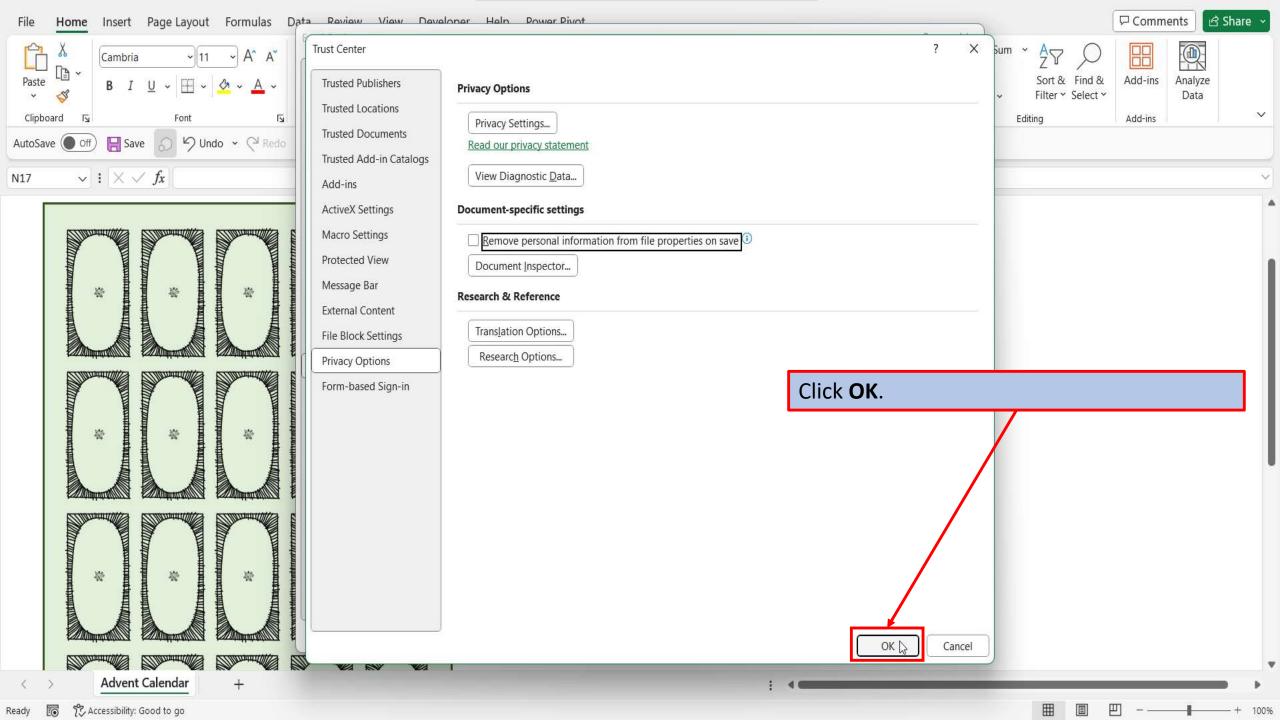

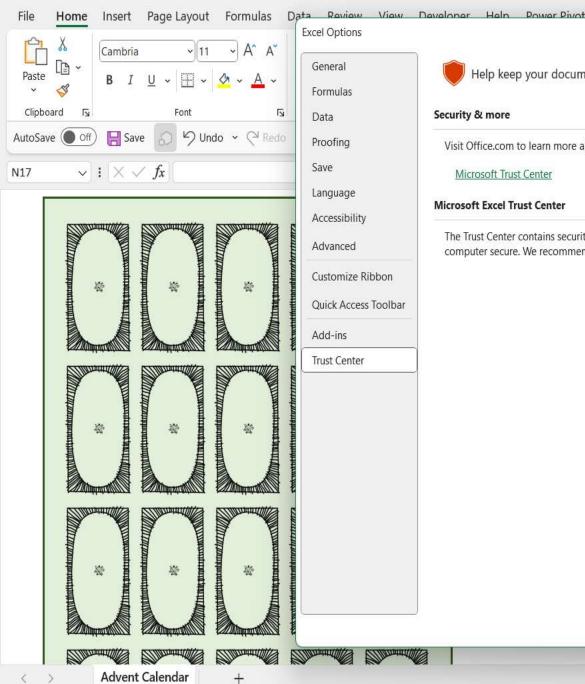

Accessibility: Good to go

EO

Ready

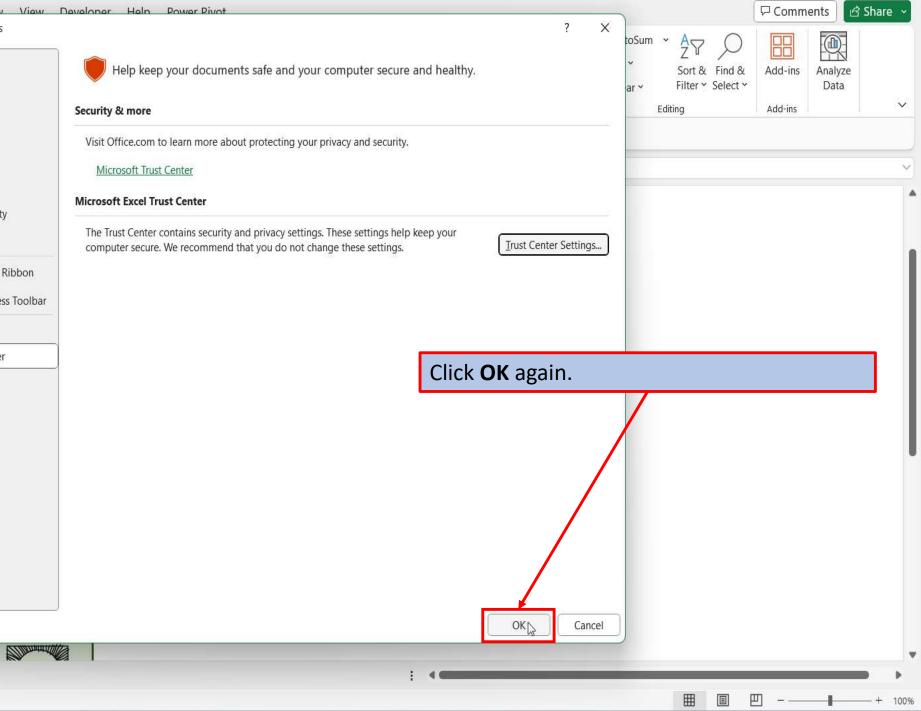

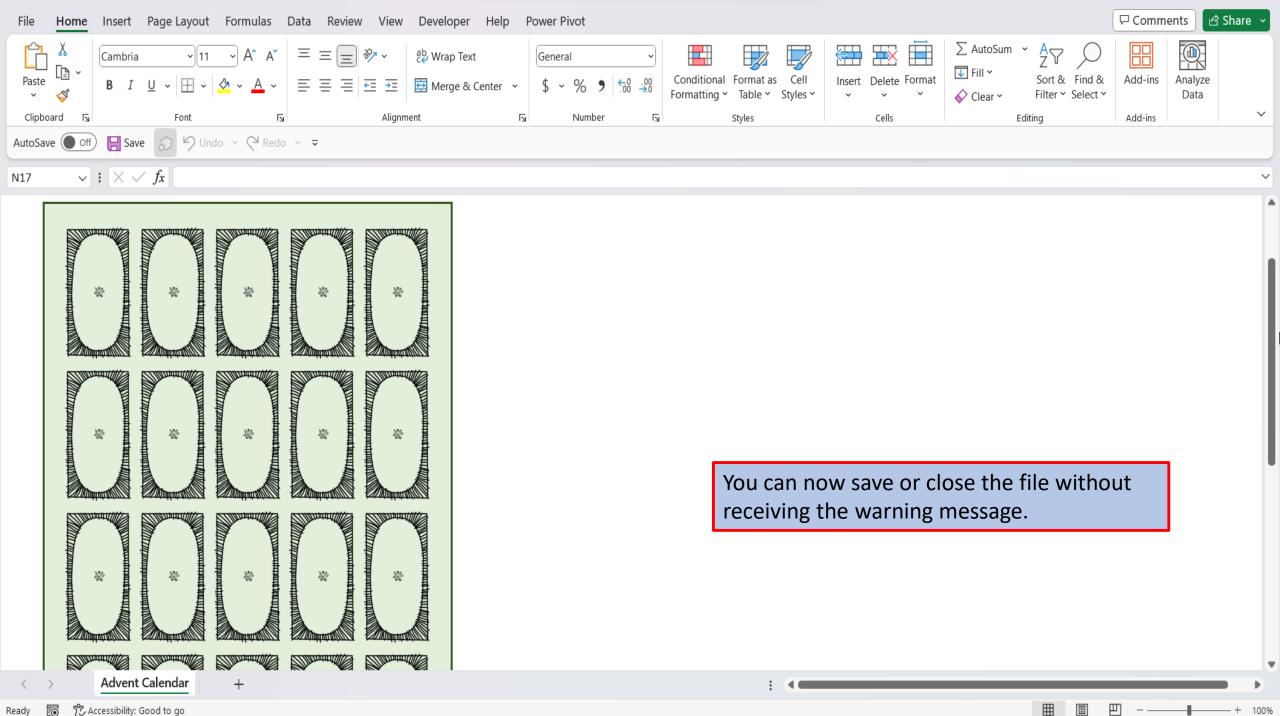

100%

View This Tutorial On My Website

View The Video Tutorial Here

Visit My YouTube Channel

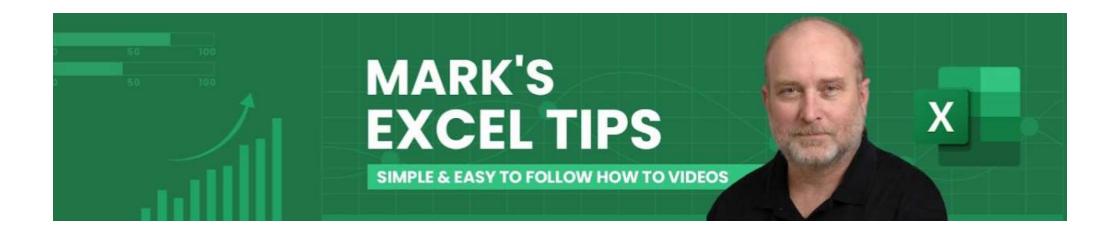